Installing Adobe Photoshop is quite an easy process. First, you need to go to the Adobe website , and click on \"Customers\" at the top of the page. Then, you will see a menu of available options. The version of Photoshop that you want to download is highlighted in the menu. Click on the version that you want to download, and then click on the \"Buy Now\" button. After you have clicked the \"Buy Now\" button, you will be taken to a new screen, which provides you with your download link. Once the download is complete, you will need to install the software. To do this, click on the link that you have been given and then follow the on-screen instructions. Once the installation is complete, you will need to download a crack for the version of Photoshop that you want to use. After you have the crack, you will need to download the crack file and then follow the on-screen instructions to install the crack on your computer.

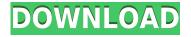

Adobe Photoshop is one of the most powerful and versatile image editing software. It comes with an amazing array of features. This software's development into the finest quality has helped the design industry for its overall presentation. Adobe Photoshop leads the market even as entire software companies such as Corel and Sony have closed up shop or shifted their focus to other areas. You can perform an unlimited number of image editing tasks in Photoshop, which is big feature because more often than not, you are going to need to edit multiple images to get the look you want, and for this program to be effective, it needs to be able to handle a lot. Photoshop turns out to be one of the more powerful and complex software titles I've used, so after a few hours dealing with its many tools and options, it can start to feel like you're in a box with no way out. Photoshop is a complex program with its own language and system of tools. I have used Photoshop extensively since it launched in 1991 and can now tell which version the software is. My issues with it are twofold: firstly, it chokes on many file formats used in graphics; and secondly, it produces a graphic that is not truly reproducible. Since its inception in 1990, Photoshop has expanded its capabilities, first from being a photo editing tool to a true graphics design program. Today, it's marketed not just as a imaging program, but a tool for Web design, video editing, page layout and illustration, as well.

## Photoshop CS4Keygen 2022

When it comes to photo editing, image quality, and image variety, Adobe Lightroom is in a class of its own. It's not just a standalone app; it's a supplement to your photo library. It offers all kinds of neat features, such as a trim tool for removing unwanted moments from your shots, plus many powerful features that you can only get when you use it in tandem with Photoshop. Whether you're a new user or an experienced master of your trade, your photos and videos require a certain amount of attention to craft the perfect shot, and that can be time-consuming. With the right software, this job becomes a whole lot easier. Photoshop Elements is great for beginners, offering everything they need to get started on the path to professional-grade photo editing.

CorelDRAW, which was also available as a stand-alone trial, is a vector graphics application for Windows, Mac, and Unix-based systems, and was the first to address the needs of today's graphic designers. The idea of running software as complex as Photoshop directly in the browser would have been hard to imagine just a few years ago. However, by using various new web technologies, Adobe has now brought a public beta of Photoshop to the web. Over the last three years, Chrome has been working to empower web applications that want to push the boundaries of what's possible in the browser. One such web application has been Photoshop. The idea of running software as complex as Photoshop directly in the browser would have been hard to imagine just a few years ago. However, by using various new web technologies, Adobe has now brought a public beta of Photoshop to the web. However, the new beta version of Photoshop can only support images, templated layers, and texts on web pages. You still won't be able to do anything like put text on images in this new browser version. However, it's still a step towards enabling coding and graphics in the browser. In time, it may make it easier to replace Adobe's Photo app for editing photos in the browser. Once Adobe makes it possible to edit WebP photos using Photoshop, you can't go back. The browser is the future. e3d0a04c9c

## Photoshop CS4 Download free With License Code Patch With Serial Key X64 2023

Adobe Photoshop Elements is a free photo editor and organizer created specially for casual photographers. It is easy to use and very intuitive. It's also a great way to organize your pictures, so you can find them fast and have a good view of all your images at once. The range of tools and functionality in the new Adobe Photoshop is nothing short of remarkable. Firstly, it's fun to play with and use. If, like me, you have been a craftsman in this field for a while, it's a revelation. Although there's been a lot of innovation over time, website designs have been pretty static. The user has always had to click through several screens, and view your website, before they get to see the first view that's supposed to wow them. Understandably, it's good for users to have a pleasant browsing experience — the design needs to be good, not distracting, and not slow down the website. But the design itself doesn't have to be astonishing. It just has to work well. These are websites - blogs, for example - that are not only innovative and cool (which they will be), but also provide a great user experience. And I mean that, the design is good. It doesn't have to be stuffy or boring. It just has to work. Adobe Photoshop allows you to manipulate the appearance of a photo or bitmap image to change its colors, contrasts, or illumination. This is achieved by processing the image's primary color layers. Adjustments to the primary color layers interact with the layers underneath them, which makes it easy to blend the transitions of color or texture adjustments. Photographers use Adobe Photoshop to enhance the appearance of their images to diversify the image's aesthetic intentions.

download adobe photoshop for cc photoshop download free blogspot photoshop free download blogspot adobe photoshop cs3 full version free download blogspot photoshop portable download blogspot download photoshop cs6 portable blogspot adobe photoshop cs6 portable download blogspot adobe photoshop cc download blogspot adobe photoshop 7 blogspot download download photoshop cs6 blogspot

Whenever you save a file in Photoshop, don't forget to save a backup to your external hard drive. You may well want to make changes and go back, and if you're using your computer as a sort of online forum, you'll often want to keep a version of your file on your laptop or desktop in case something goes wrong. Take advantage of the hierarchy in Photoshop. From the image window, click the white box at any point at the top of the layer list to access your layers. This will at least help you to understand where different things on your image are supposed to go. You can see the effects of your changes right there and then, and if a particular layer needs more complex editing, you have more granular control. When you copy images, you can use a 'mirror' function to flip the image, or a 'rotate' function to turn it by 90 degrees. This allows you to lens-flip a photo, or rotate it by 90 degrees to the left or right. Even if you're not sure why you need this feature - flip or turn your image to see a new view of the image, and then you may well get it in the editing process. When you edit photos in Photoshop, try to limit your editing sessions to a couple of minutes at a time. Editing for a long time, then scrolling back and forth may be working out your eyes, and you may end up making mistakes. Don't spend too long on a single edit. Take short breaks, and make a new file that's ready to go.

Adobe OnStage 2020 is the latest edition of the best-selling OnStage 2020 books series. This latest release offers a whole host of tips, techniques, and hints, including solutions to common problems encountered when working on any type of web, animation, or video project. The 10th edition of Adobe Creative Cloud provides an end-to-end solution for the creative professional, covering all the key technologies, apps, and processes you need to work faster, smarter, and more integrated. From design and development to illustration, video, photography, and smart objects, Digital Creative Cloud is a comprehensive framework for delivering outstanding creative work from the cloud. As part of its campaign to increase awareness about the importance of image quality and performance, HP supports companies like Clyde, which enhance the quality of images created with their products. This campaign aims to breathe life into an otherwise underexposed space—and one that's relevant to most creative professionals. Are you finding your creativity and personal well-being at risk as your workplace changes and becomes less accommodating? Do you feel ambivalent about your role in an increasingly uncertain future? This book is for you! This book is a practical resource for taking stock of your work-both in your professional and personal life-as well as what you can do to make sure you're fully contributing to society during this period. Elements brings the biggest update in years to the photo editing programs. With its new features, Elements in 2020 gives photographers and designers immersive photo editing tools and features. Adobe has promising enhancements for 2020, including a plethora of new photo management tools, a new version of Adobe's Digital Darkroom, a natural-interaction interface for 2019, and streamlined editing tools for a cleaner user experience. And as always, Elements comes with a comparable price tag to Photoshop.

https://zeno.fm/radio/redsail-rs720c-driver-for-windows-8 https://zeno.fm/radio/terjemahan-futuhat-al-makkiyah-pdf-download https://zeno.fm/radio/codesoft-10-crack https://zeno.fm/radio/scan-xl-professional-3-5-obd-software-full-version https://zeno.fm/radio/portable-full-convert-enterprise-5-13-rar https://zeno.fm/radio/solfa-notation-composer-software-11 https://zeno.fm/radio/key-recover-my-files-v4-9-4-1343-serial https://zeno.fm/radio/graffixpro-studio-activation-serial-number https://zeno.fm/radio/windows-ce-6-0-download-gps-software https://zeno.fm/radio/probina-15-full

Photoshop has a lower volume for users because of the use of the OS and software programs below it. The user interface appears flashy and simple, but this is part of the design. It should thus be regarded as a professional product. Photoshop is a very powerful and excellent software that allows users to do every sort of image manipulation. With this tool, we can easily create a number of images in a simple interface. No matter what was happening in the past, Photoshop was always the best at every field. It remained an efficient and powerful image-editing software that the designers and artists used for designing and creating images. The "Edit In" and "Edit Out" functions prove its efficiency. These two tools are useful for quick editing of the image. If you need to make a change to a specific area in an image, you can simply use the "Edit In" shortcut keys for quick access. As a project manager, you need to be aware of the file size for the workflow of the client. If you are using Photoshop for the first time to save images, then you can do it with the help of the "Save" feature. Once you open an existing file, you can save it in the same location. This saves the files in the location that saves the original file. This can also save the original location. Also, the default settings let you see a preview image and the settings for the file format. Photoshop is well known for its ability to edit virtually any kind of image, and this is a high-guality application that is a must-have for every photographer and graphic designer. It's also popular among non-professional photographers

because of its intuitive features that make it easy to learn. Due to its vast array of features, Photoshop is often selected by students, amateurs, and professionals as a dream program.

This is a perfect tool to create and edit a mask. It provides a method to create a mask and it is capable of handling the various types of masks such as hard edges, soft edges, and edge selections. It has a powerful feature called the healing tool. Adobe Photoshop is a professional image editing program that was created by Adobe Systems Inc. The software is known for its ability to manipulate and edit images, including creating color gradients, performing photo retouching, using handmade and hand-painted textures, and even adding 3D-like depth to images. Photoshop is used for online web publishing, trading, and e-commerce, as well as to create marketing materials, greeting cards, and magazine covers. Adobe Photoshop is a powerful photo editing tool that offers unlimited possibilities for creative expression. However, it can be hard to understand and get the most out of this software. This book offers a comprehensive guide to Photoshop, including tutorials, demonstrations, and exercises. Adobe Photoshop is the leading photo editing software on the market. It has been used by both professionals and hobbyists for several years, and is, therefore, highly customizable. This book teaches you how to use Photoshop to edit, enhance, and retouch your photos. The Adobe Photoshop and Photoshop Elements software helps you work on color images in a fast and efficient manner. Photoshop is highly advanced software which helps you in editing and retouching many images. This software has increased its demand as well as popularity among the users. Photoshop is available in both Windows and Mac formats.